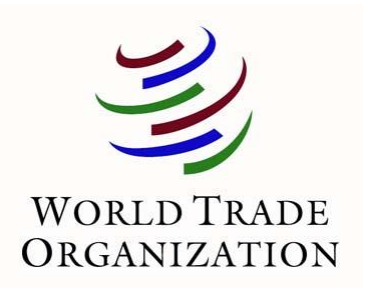

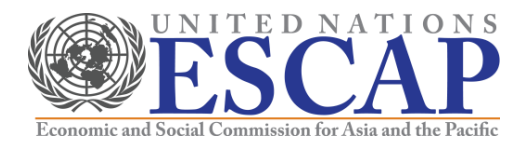

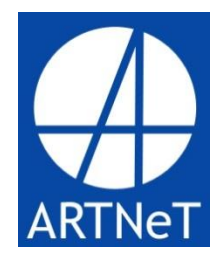

# **Ninth ARTNeT Capacity Building Workshop for Trade Research "Trade Flows and Trade Policy Analysis"**

June 2013 Bangkok, Thailand

Cosimo Beverelli and Rainer Lanz (World Trade Organization)

Selected econometric methodologies and STATA applications

# Content

- a) Classical regression model
	- Linear prediction
	- Ordinary least squares estimator (OLS)
	- OLS in STATA
	- Interpretation of coefficients
- b) Introduction to panel data analysis: fixed effects
	- Definition and advantages
	- Fixed effects versus random effects models
	- Fixed effects (FE) estimator
	- Alternative: Brute force OLS (dummy variable estimator)
	- FE and dummy variable estimator estimation in STATA
- c) Binary dependent variable models
	- i. Cross-section
	- ii. Panel data
	- iii. Binary dependent variable models in STATA

# a) Classical regression model

- Linear prediction
- Ordinary least squares estimator (OLS)
- OLS in STATA
- Interpretation of coefficients

#### Linear prediction

- 1. Starting from an economic model and/or an economic intuition, the purpose of regression is to test a theory and/or to estimate a relationship
- 2. Regression analysis studies the conditional prediction of a dependent (or endogenous) variable y given a vector of regressors (or predictors or covariates)  $x, E[y|x]$
- 3. The classical regression model is:
	- A stochastic model:  $y = E[y|x] + \varepsilon$ , where  $\varepsilon$  is an error (or disturbance) term
	- A parametric model:  $E[y|x] = g(x, \beta)$ , where  $g(\cdot)$  is a specified function and  $\beta$  a vector of parameters to be estimated
	- A linear model in parameters:  $g(\cdot)$  is a linear function, so:  $E[y|x] = x'\beta$

#### Ordinary least squares (OLS) estimator

• With a sample of *N* observations  $(i = 1, ..., N)$  on y and x, the linear regression model is:

$$
y_i = x'_i \beta + \varepsilon_i
$$

where  $x_i$  is a  $K \times 1$  regression vector and  $\beta$  is a  $K \times 1$  parameter vector (the first element of  $x_i$  is a 1 for all i)

- In matrix notation, this is written as  $y = X\beta + \varepsilon$
- OLS estimator of  $\beta$  minimizes the sum of squared errors:  $\sum_{i} \varepsilon_i^2 = \varepsilon' \varepsilon = (y - X\beta)'(y - X\beta)$  $\boldsymbol{N}$  $i=1$

which (provided that  $X$  is of full column rank  $K$ ) yields:

$$
\hat{\beta}_{OLS} = (X'X)^{-1}X'y = \left(\sum_i x_i x'_i\right)^{-1} \left(\sum_i x_i y_i\right)
$$

• This is the best linear predictor of  $y$  given  $x$  if a squared loss error function  $L(e) = e^2$  is used (where  $e \equiv y - \hat{y}$  is the prediction error)

#### OLS in STATA

- Stata's regress command runs a simple OLS regression
	- *Regress depvar indepvar1 indepvar2 …., options*
- Always use the option robust to ensure that the covariance estimator can handle heteroskedasticity of unknown form
- Usually apply the cluster option and specify an appropriate level of clustering to account for correlation within groups
- Rule of thumb: apply cluster to the most aggregated level of variables in the model
	- Example: In a model with data by city, state, and country, cluster by country

#### Interpretation of coefficients

- Economists are generally interested in marginal effects and elasticities
- Consider the model:

$$
y = \beta x + \varepsilon
$$

- $\beta = \frac{\partial y}{\partial x}$  gives the marginal effect of x on y
- If there is a dummy variable D, the model is:

$$
y = \beta x + \delta D + \varepsilon
$$

- $\delta = \frac{\partial y}{\partial p}$  $\frac{\partial y}{\partial D}$  gives the difference in y between the observations for which  $D = 1$  and the observations for which  $D = 0$ 
	- Example: if y is firm size and  $D = 1$  if the firm exports (and zero otherwise), the estimated coefficient on  $D$  is the difference in size between exporters and non-exporters

#### Interpretation of coefficients (ct'd)

• Often, the baseline model is not a linear one, but is based on exponential mean:

 $y = \exp(\beta x)\varepsilon$ 

• This implies a log-linear model of the form:

 $ln(y) = \beta x + ln(\varepsilon)$ 

- 100  $\ast$   $\beta$  is the semi-elasticity of  $y$  with respect to  $x$  (percentage change in  $y$ following a marginal change in  $x$ )
- If the log-linear model contains a dummy variable:  $\ln(v) = \beta x + \delta D + \ln(\varepsilon)$ 
	- The percentage change  $(p)$  in  $y$  from switching on the dummy is equal to  $\exp(\hat{\delta})-1$
	- You can do better and estimate  $\hat{p} = \exp[\hat{\delta} \frac{1}{2}]$  $\frac{1}{2}var(\hat{\delta})$ ] – 1, which is consistent and (almost) unbiased

#### Interpretation of coefficients (ct'd)

• In many applications, the estimated equation is log-log:

 $ln(y) = \beta ln(x) + \varepsilon$ 

- $\beta$  is the elasticity of y with respect to x, i.e. percentage change in y following a unit percentage increase in  $x$
- Notice that dummies enter linearly in a log-log model, so their interpretation is the one given in the previous slide
- Definition and advantages
- Fixed effects (FE) versus random effects (RE) models
- Fixed effects estimator (within transformation)
- Alternative to estimate FE: Brute force OLS (dummy variables estimator)
- Fixed effects estimation in STATA (within transformation)
- Brute force OLS (dummy variables) estimation in STATA

#### Definition and advantages

- Panel data are repeated observations on the same cross section
	- Example: a cross-section of N firms observed over  $T$  time periods
- There are three advantages of panel data:
- 1. Increased precision in the estimation
- 2. Possibility to address omitted variable problems
- 3. Possibility of learning more about dynamics of individual behavior
	- Example: in a cross-section of firms, one may determine that 20% are exporting, but panel data are needed to determine whether the same 20% export each year

#### Fixed effects (FE) versus random effects (RE) model

• We start from a panel data model with observable variables  $x_{it}$  that vary over time  $t$  and unobserved cross-section effects  $\alpha_i$ :

 $y_{it} = \alpha_i + x'_{it} \beta + \varepsilon_{it}, \qquad i = 1, ..., N, \qquad t = 1, ..., T$ 

- The individual-specific effects  $\alpha_i$  are random variables that capture unobserved heterogeneity
- The fixed and random effects model differ in their assumptions regarding the unobserved individual effect  $\alpha_i$ 
	- RE model:  $\alpha_i$  are not correlated with  $x_{it}$ : Cov( $x_{it}$ ,  $\alpha_i$ )=0
		- $\hat{\beta}_{RE}$  are efficient and consistent if assumption holds; otherwise not consistent as the error term will be correlated with the  $x_{it}$
		- Estimation by Generalized Least Squares (GLS) (not covered as rarely used)
	- FE model:  $\alpha_i$  are correlated with  $x_{it}$ 
		- $\hat{\beta}_{FE}$  efficient if FE assumption holds; consistent under both FE and RE assumptions
		- Typically used in practice

#### Fixed effects estimator (within transformation)

• Take the model:

$$
y_{it} = \alpha_i + x'_{it}\beta + \varepsilon_{it}
$$

• Take the individual average over time:

$$
\bar{y}_i = \alpha_i + \bar{x'}_i \beta + \bar{\varepsilon}_i
$$

- Subtracting the two equations we obtain:  $y_{it} - \overline{y}_i = (x_{it} - \overline{x}_i)' \beta + (\varepsilon_{it} - \overline{\varepsilon}_i)$
- OLS estimation of this equation gives the within-estimator (also called fixed effects estimator)  $\hat{\beta}_{FE}$
- $\hat{\beta}_{FE}$  measures the association between individual-specific deviations of regressors from their individual-specific time averages and individualspecific deviations of the dependent variable from its individual-specific time average

#### Fixed effects estimator (ct'd)

- There are two potential problems for statistical inference: heteroskedasticity and autocorrelation
- Correct statistical inference must be based on panel-robust sandwich standard errors
	- Stata command: *vce(cluster id)* or *robust cluster(id)*, where id is your panel variable
	- For instance, if you observe firms over time, your id variable is the firm identifier
- You can also use panel bootstrap standard errors, because under the key assumption that observations are independent over  $i$ , the bootstrap procedure of re-sampling with replacement over  $i$  is justified
	- Stata command: *vce(bootstrap, reps(#))* where # is the number of pseudosamples you want to use

#### Fixed effects estimator (ct'd)

- Applying the within-transformation seen above, we do not have to worry about the potential correlation between  $\alpha_i$  and  $x'_{it}$
- As long as  $E(\varepsilon_{it}|x_{it},...,x_{it})=0$  (strict exogeneity) holds,  $\hat{\beta}_{FE}$  is consistent
	- Note: strict exogeneity implies that the error term has zero mean conditional on past, present and future values of the regressors
- In words, fixed effects gives consistent estimates in all cases in which we suspect that individual-specific unobserved variables are correlated with the observed ones (and this is normally the case…)
- The drawback of fixed effect estimation is that it does not allow to identify the coefficients of time-invariant regressors (because if  $x_{it} = x_i$ ,  $x_{it} - \bar{x}_i = 0$ 
	- Example: it is not possible to identify the effect of foreign ownership on export values if ownership does not vary over time

Alternatives to the FE estimator: Brute force OLS (Dummy variables estimator)

- Brute force OLS does not apply the within transformation but estimates the individual-specific effects  $\alpha_i$  by including N dummy variables in the model.
- The within transformation and the dummy variables approach result in the same estimated coefficients, i.e.  $\hat{\beta}_{FE}$
- However, while  $\hat{\beta}_{FE}$  are consistent with fixed  $T$  as  $N \to \infty$  ,  $\hat{\alpha}_i$  are not estimated consistently in short panels
	- The information for the estimation of  $\hat{\alpha}_i$  increases as  $T\rightarrow\infty$ , but does not increase as  $N \to \infty$
- In the case of OLS, estimation of  $\hat{\alpha}_i$  does not affect the consistency of  $\,\hat{\beta}_{FE}.$ However, in many non-linear panel data models such as the probit model, estimation of the incidental parameter  $\widehat{\alpha}_i$  leads to inconsistent estimates of  $\hat{\beta}_{FE}$  (incidental parameters problem)

#### Fixed effects estimation in STATA (within transformation)

- A variety of commands are available for estimating fixed effects regressions
- The most efficient method is the fixed effects regression (within estimation), *xtreg*
- Stata's *xtreg* command is purpose built for panel data regressions
- Use the *fe* option to specify fixed effects
- Make sure to set the panel dimension before using the *xtreg* command, using *xtset*
- For example:
	- *xtset countries* sets up the panel dimension as countries
	- *xtreg depvar indepvar1 indepvar2 ..., fe runs a regression with fixed effects by* country
- Hint: *xtset* cannot work with string variables, so use (e.g.) *egen countries = group(country)* to convert string categories to numbers

#### Fixed effects (within) estimation in STATA (ct'd)

- As with regress, always specify the robust option with *xtreg*
- *xtreg, robust* will automatically correct for clustering at the level of the panel variable (firms in the previous example)
- Note that *xtreg* can only include fixed effects in one dimension. For additional dimensions, enter the dummies manually

#### Brute force OLS (dummy variables) estimation in STATA

- The fixed effects can enter as dummies in a standard regression
	- *Regress depvar indepvar1 indepvar2 … dum1 dum2 …., options*
	- Specify *dum\** to include all dummy variables with the same stem
- Stata automatically excludes one dummy if a constant is retained in the model
- Possibilities to create dummies:
	- *Quietly tabulate country, gen(c\_)*
	- Will produce c\_1, c\_2, etc. automatically
	- Then *regress depvar indepvar1 indepvar2 … c\_\*, vce(cluster …)*
- Or you can use the *i.varname* command to creates dummies
	- *xi: regress depvar indepvar1 indepvar2 … i.country, vce(cluster …)*
- i. Binary dependent variable models in cross-section
- ii. Binary dependent variable models with panel data
- iii. Binary dependent variable models in STATA

# i. Binary dependent variable models in cross-section

- Binary outcome
- Latent variable
- Linear probability model (LPM)
- Probit model
- Logit model
- Marginal effects
- Odds ratio in logit model
- Maximum likelihood (ML) estimation
- Rules of thumb

#### Binary outcome

- In many applications the dependent variable is not continuous but qualitative, discrete or mixed:
	- Qualitative: car ownership (Y/N)
	- Discrete: education degree (Ph.D., University degree,…, no education)
	- Mixed: hours worked per day
- Here we focus on the case of a binary dependent variable
	- Example with firm-level data: exporter status  $(Y/N)$

#### Binary outcome (ct'd)

• Let  $y$  be a binary dependent variable:

$$
y = \begin{cases} 1 & \text{with probability } p \\ 0 & \text{with probability } 1 - p \end{cases}
$$

- A regression model is formed by parametrizing the probability  $p$  to depend on a vector of explanatory variables x and a  $K \times 1$  parameter vector  $\beta$
- Commonly, we estimate a conditional probability:

$$
p_i = \Pr[y_i = 1 | \mathbf{x}] = F(\mathbf{x}_i{}' \beta) \tag{1}
$$

where  $F(\cdot)$  is a specified function

#### Intuition for  $F(\cdot)$ : latent variable

- Imagine we wanted to estimate the effect of  $x$  on a continuous variable  $y^*$
- The "index function" model we would like to estimate is:

$$
y_i^* = x_i'\beta - \varepsilon_i
$$

• However, we do not observe  $y^*$  but only the binary variable  $y$ 

$$
y = \begin{cases} 1 & if \ y^* > 0 \\ 0 & otherwise \end{cases}
$$

#### Intuition for  $F(\cdot)$ : latent variable (ct'd)

- There are two ways of interpreting  $y_i^*$ :
- 1. Utility interpretation:  $y_i^*$  is the additional utility that individual i would get by choosing  $y_i = 1$  rather than  $y_i = 0$
- 2. Threshold interpretation:  $\varepsilon_i$  is a threshold such that if  $x_i'\beta > \varepsilon_i$ , then  $y_i = 1$
- The parametrization of  $p_i$  is:

$$
p_i = \Pr[y = 1 | x] = \Pr[y^* > 0 | x] = \Pr[x'\beta - \varepsilon > 0 | x]
$$
\n
$$
= \Pr[\varepsilon < x'\beta] = F[x'\beta]
$$

where  $F(\cdot)$  is the CDF of  $\varepsilon$ 

#### Linear probability model (LPM)

- The LPM does not use a CDF, but rather a linear function for  $F(\cdot)$
- Therefore, equation (1) becomes:

$$
p_i = \Pr[y_i = 1 | \mathbf{x}] = \mathbf{x}_i{}' \beta
$$

- The model is estimated by OLS with error term  $\varepsilon_i$
- From basic probability theory, it should be the case that  $0 \leq p_i \leq 1$
- This is not necessarily the case in the LPM, because  $F(\cdot)$  in not a CDF (which is bounded between 0 and 1)
	- Therefore, one could estimate predicted probabilities  $\hat{p}_i = x_i'\hat{\beta}$  that are negative or exceed 1
- Moreover,  $V(\varepsilon_{i}) = x_{i}{}'\beta(1-x_{i}{}'\beta)$  depends on  $x_{i}$ 
	- Therefore, there is heteroskedasticity (standard errors need to be robust)
- However, LPM provides a good guide to which variables are statistically significant

#### Probit model

- The probit model arises if  $F(\cdot)$  is the CDF of the normal distribution,  $\Phi(\cdot)$
- So  $\Phi(x'\beta) = \int_{-\infty}^{x'\beta} \phi(z) dz'$  $\int_{-\infty}^{\infty} \phi(z) dz$ , where  $\phi(\cdot) \equiv \Phi'(\cdot)$  is the normal pdf

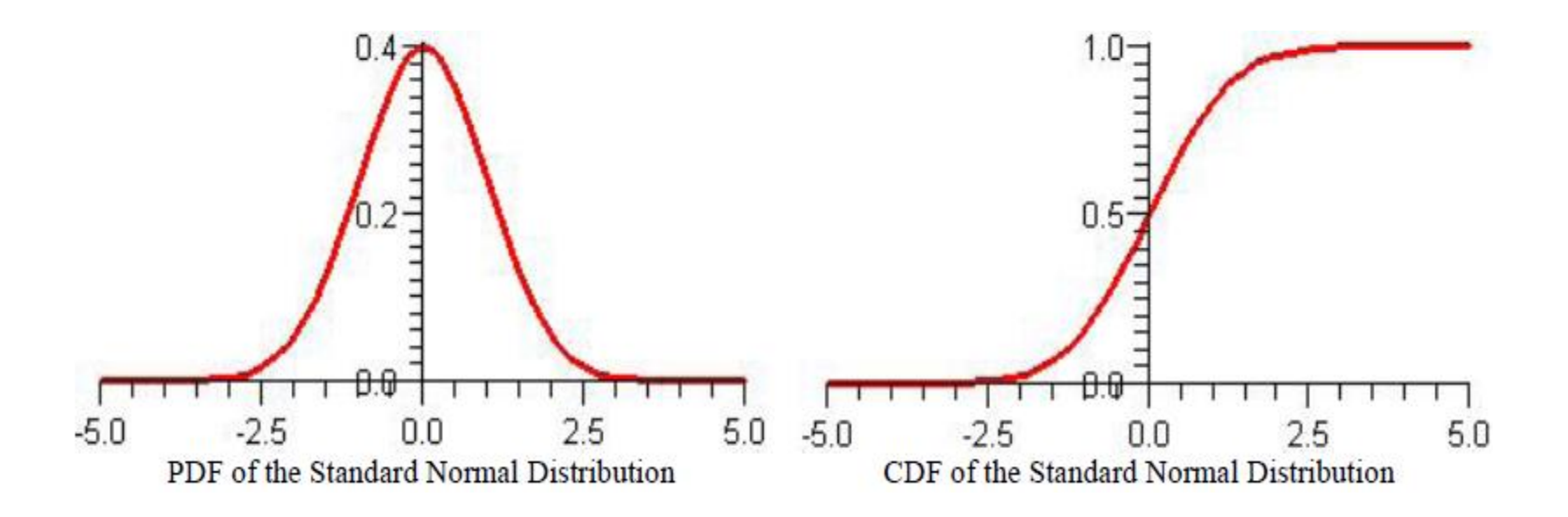

#### Logit model

• The logit model arises if  $F(\cdot)$  is the CDF of the logistic distribution,  $\Lambda(\cdot)$ 

• So 
$$
\Lambda(x'\beta) = \frac{e^{x'\beta}}{1 - e^{x'\beta}}
$$

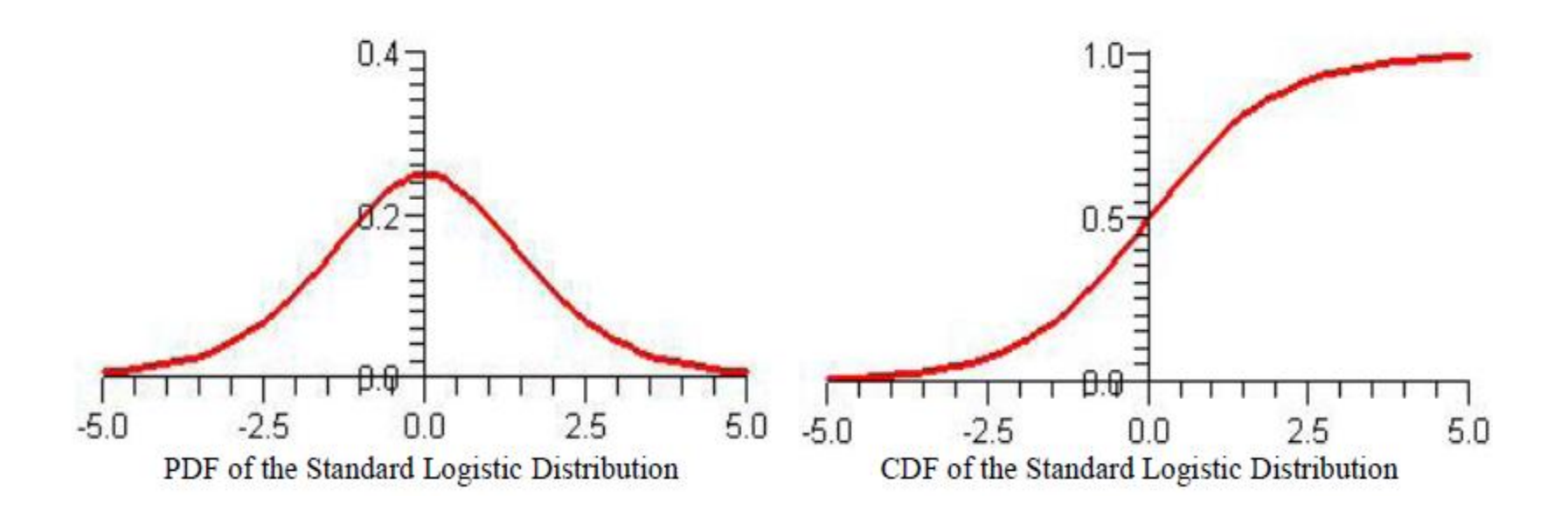

#### Marginal effects

• For the model  $p_i = Pr[y_i = 1 | x] = F(x_i'\beta) - \varepsilon_i$ , the interest lies in estimating the marginal effect of the  $j'$ th regressor on  $p_i$ :

$$
\frac{\partial p_i}{\partial x_{ij}} = F'(\mathbf{x}_i'\boldsymbol{\beta})\beta_j
$$

• In the LPM model, 
$$
\frac{\partial p_i}{\partial x_{ij}} = \beta_j
$$

• In the probit model, 
$$
\frac{\partial p_i}{\partial x_{ij}} = \phi(x_i/\beta)\beta_j
$$

• In the logit model, 
$$
\frac{\partial p_i}{\partial x_{ij}} = \Lambda(x'\beta)[1 - \Lambda(x'_i\beta)]\beta_j
$$

#### Odds ratio in logit model

- The odds ratio  $OR \equiv p/(1-p)$  is the probability that  $y = 1$  relative to the probability that  $y = 0$
- An odds ratio of 2 indicates, for instance that the probability that  $y = 1$  is twice the probability that  $y = 0$
- For the logit model:

$$
p = e^{x'\beta}/(1 + e^{x'\beta})
$$
  
OR =  $p/(1 - p) = e^{x'\beta}$   
 $\ln(OR) = x'\beta$ 

(the log-odds ratio is linear in the regressors)

- $\beta_j$  is a semi-elasticity
- If  $\beta_i = 0.1$ , a one unit increase in regressor *j* increases the odds ratio by a multiple 0.1
- See also [here](http://www.ats.ucla.edu/stat/stata/library/odds_ratio_logistic.htm)

#### Maximum likelihood (ML) estimation

• Since  $y_i$  is Bernoulli distributed ( $y_i = 0$ , 1), the density (pmf) is:

$$
f(y_i|x_i) = p_i^{y_i}(1-p_i)^{1-y_i}
$$

Where  $p_i = F(x_i' \beta)$ 

• Given independence over  $i$ 's, the log-likelihood is:

$$
\mathcal{L}_N(\beta) = \sum_{i=1}^N \{y_i \ln F(x_i'\beta) + (1 - y_i) \ln(1 - F(x_i'\beta))\}
$$

- There is no explicit solution for  $\hat{\beta}_{MLE}$ , but if the log-likelihood is concave (as in probit and logit) the iterative procedure usually converges quickly
- There is no advantage in using the robust sandwich form of the VCV matrix unless  $F(\cdot)$  is mis-specified
- If there is cluster sampling, standard errors should be clustered

#### Rules of thumb

- The different models yield different estimates  $\hat{\beta}$
- This is just an artifact of using different formulas for the probabilities
- It is meaningful to compare the marginal effects, not the coefficients
- At any event, the following rules of thumb apply:

$$
\hat{\beta}_{Logit} \cong 1.6 \hat{\beta}_{Probit}
$$
  
(or  $\hat{\beta}_{Logit} \cong (\frac{\pi}{\sqrt{3}}) \hat{\beta}_{Probit}$ )

• The differences between probit and logit are negligible if the interest lies in the marginal effects averaged over the sample

## ii. Binary dependent variable models with panel data

- Individual-specific effects binary models
- Fixed effects logit

#### Individual-specific effects binary models

• With panel data (each individual  $i$  is observed  $t$  times), the natural extension of the cross-section binary models is:

$$
p_{it} = \Pr[y_{it} = 1 | x_{it}, \beta, \alpha_i] = \begin{cases} F(\alpha_i + x'_{it}\beta) & \text{in general} \\ \Lambda(\alpha_i + x'_{it}\beta) & \text{for Logit model} \\ \Phi(\alpha_i + x'_{it}\beta) & \text{for Probit model} \end{cases}
$$

• Random effects estimation assumes that  $\alpha_i \sim N(0, \sigma^2_{\alpha})$ 

#### Individual-specific effects binary models (ct'd)

- Fixed effect estimation is not possible for the probit model because there is an incidental parameters problem
	- $\beta$  are common parameters, i.e. they are common to all observations
	- $\alpha_i$  are incidental parameters, their estimation depends on fixed T observations
	- Estimating  $\alpha_i$  (N of them) along with  $\beta$  leads to inconsistent estimators of both  $\alpha_i$  and  $\beta$ ; the shorter T the larger the inconsistency
	- Unconditional fixed-effects probit models may be fit with the "probit" command with indicator variables for the panels. However, unconditional fixed-effects estimates are biased
- However, fixed effects estimation is possible with logit, using a conditional MLE that uses a conditional density (which describes a subset of the sample, namely individuals that "change state")

#### Fixed effects logit

- A conditional ML can be constructed conditioning on  $\sum_t y_{it} = c$ , where  $0 < c < T$
- The functional form of  $\Lambda(\cdot)$  allows to eliminate the individual effects and to obtain consistent estimates of  $\beta$
- Notice that it is not possible to condition on  $\sum_t y_{it} = 0$  or on  $\sum_t y_{it} = T$
- Observations for which  $\sum_t y_{it} = 0$  or  $\sum_t y_{it} = T$  are dropped from the likelihood function
- That is, only the individuals that "change state" at least once are included in the likelihood function

Example

- $\bullet$  T = 3
- We can condition on  $\sum_t y_{it} = 1$  (possible sequences {0,0,1}, {0,1,0} and  $\{1,0,0\}$  or on  $\sum_t y_{it} = 2$  (possible sequences  $\{0,1,1\}$ ,  $\{1,0,1\}$  and  $\{1,1,0\}$ )
- All individuals with sequences  $\{0,0,0\}$  and  $\{1,1,1\}$  are not considered

## iii. Binary dependent variable models in Stata

- Limited dependent variable models in cross section
- Panel data applications

#### Binary dependent variable models in cross section

- Probit
	- *Probit depvar indepvar1 indepvar2 …, options*
- Logit two commands providing identical results:
	- *Logit depvar indepvar1 indepvar2 …, options*
	- *Logistic depvar indepvar1 indepvar2 …, options*
	- For *logit*, chose option "*or"* to show odds ratios instead of coefficients. For *logistic*, enter "*logit*" after the estimation to get the coefficients
- Generally speaking, results from the probit and logit models are quite close. Except in special cases, there is no general rule to prefer one over the other

#### Panel data applications

- Probit and logit can both be estimated with random effects:
- To obtain probit and logit results with random effects by "id":
	- *xtset id*
	- *xtprobit depvar indepvar1 indepvar2 …, re*
	- *xtlogit depvar indepvar1 indepvar2 …, re*
- Logit models can be consistently estimated with fixed effects, and should be preferred to probit in panel data settings
- To obtain logit results with fixed effects by "id":
	- *xtset id*
	- *xtlogit depvar indepvar1 indepvar2 …, fe*
- The "conditional logit" (clogit) estimation should be preferred, however, because it allows for clustered-robust standard errors